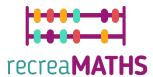

# Mathematical 3D Printed Exhibits

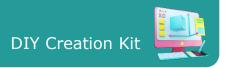

## Refreshing summer puzzle

#### **Learning Objectives:**

- Know how to manipulate simple shapes using tinkercad.com
- Understand how 3D printers work.

#### **Level of Difficulty:** Level 1

#### **List of Materials Required:**

- A 3D printer
- A spool of filament for the 3D printer
- A cutter to remove supporting material or the puzzle from the work plane

#### **3D Modelling Skills Needed:**

- Know how to move an object in the workplane
- Know how to create a cone
- Know how to create a hole
- Know how to resize an object
- Know how to group objects
- Know how to elevate and lower objects on the workplane

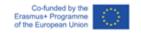

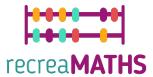

## **Step-by-step 3D Modelling**

| Step 1 | Create a cylinder by selecting it from the preset-shapes-menu                                                                                                    | B Randphaparis  D C Carlos D C Carlos D Carlos D C Carlos D C Carlos D C Carlos D C Carlos D C Carlos D Carlos D C Carlos D C Carlos D C Carlos D C Carlos D C Carlos D Carlos D C Carlos D C Carlos D C Carlos D C Carlos D C Carlos D Carlos D C Carlos D C Carlos D C Carlos D C Carlos D C Carlos D C |
|--------|----------------------------------------------------------------------------------------------------|----------------------------------------------------------------------------------------------------|
| Step 2 | Resize the cylinder in the settings menu:  Base: 10 cm Highs: 2 cm  (consider for every other cone at least a +0.5 in height)                                                                                                    |                                                                                                    |
| Step 3 | Select a cube, make it a hole from the menu, and split the cylinder in half by overlapping the two shapes, then group it.                                                                                                    |                                                                                                    |
| Step 4 | You can create the crust of your watermelon by selecting the ring shape from the menu, resize the radius to 9 cm and the thickness to 1 cm and overlap it with the half-cylinder. Transform it into a hole, align and group the two shapes. | The second second secon |
| Step 5 | Duplicate the watermelon, then create a cube and split the watermelons in half by grouping the two shapes.                                                                                                    | Company   Company   Comp   |

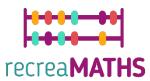

| Step 6 | Create a cylinder, resize it to 2x2 cm and place it on one side of the two halves of the watermelon. Do the same with a rectangle sized 2x1 cm and group the two.                                                                                                   |  |
|--------|----------------------------------------------------------------------------------------------------|--|
| Step 7 | Duplicate the obtained shape. One will be a hole, the other one will be your conjunction piece. Group the conjunction with one side of the watermelon and the hole with the other side of the watermelon. Resize (+0.2) the hole so that the two pieces will match. |  |
|        | You have two options: draw the seeds with a 3d pen after you printed the watermelon or create a cylinder sized 1.5x1.5 and place them like shown in the picture. Group the dots and the halved watermelon.                                                          |  |
|        | Select text from the menu, resize it to 3x2 cm, and place it as shown in the picture on the other side of the watermelon. Group it.                                                                                                    |  |

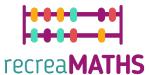

#### Creation of the Exhibit

Assemble/disassemble and store the exhibits, accompanied by the corresponding time-frames

Step 1 Print the watermelons from 1 to 10. Remember to separate the two halves for the printing procedure.

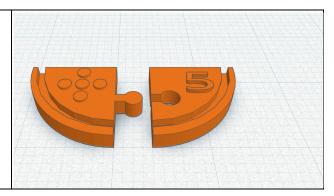

### **Design Map**

Summary of the key steps for developing and creating the 3D Exhibit.

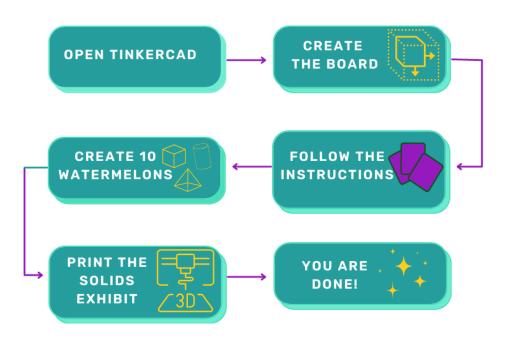

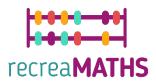